# **Semi-automatische Segmentierung der Prostata mit Hilfe von 3D Ultraschallaufnahmen**

Evelyn Firle

Fraunhofer Institut Graphische Datenverarbeitung Rundeturmstr. 6, 64283 Darmstadt Email: efirle@igd.fhg.de

**Zusammenfassung.** Die Konturierung der Prostata ist ein sehr wichtiger Schritt in der Behandlung des Prostatakarzionoms mittels Brachytherapie. Diese Strahlentherapie wird u. a. mit Hochenergie-Strahlenquellen in Hohlnadeln, die in den Körper des Patienten eingestochen werden, durchgeführt. Ein wichtiger Arbeitsschritt hierbei ist die schnelle und genaue Segmentierung des zu bestrahlenden Gewebes, d.h. in diesem Falle der Prostata, und der umliegenden Organe. Die bisherige Arbeitsweise, bei der das Prostatavolumen manuell Schicht für Schicht ermittelt wird, ist sehr arbeits- und zeitaufwendig. Die hier vorgestellte Entwicklung ermöglicht eine semi-automatische Segmentierung des kompletten Prostatavolumens basierend auf einem aktiven-Konturen Modell.

# **1 Einleitung**

Der bösartige Tumor der Prostata ist einer der am meisten auftretenden Krebsarten bei Männern über 50 Jahren. Er ist die häufigste Todesursache unter den urologischen Tumoren und ab dem 80. Lebensjahr die häufigste tumor-bedingte Todesursache überhaupt.

Die Brachytherapie ist eine Kurzzeit-Strahlentherapie, die unter anderem mit Hilfe von interstitiellen Hohlnadeln durchgeführt werden kann. Anders als bei der perkutanen Strahlentherapie, bei der ein Tumor von außerhalb des Körpers bestrahlt wird, wird hier eine Hochenergie Strahlenquelle (Iridium) innerhalb des Körpers plaziert und bestrahlt den Tumor auf kurze Distanz. Die Iridium Strahlenquelle wird mit Hilfe eines sogenannten Afterloaders durch die Hohlnadel geschoben beziehungsweise gezogen und an festgelegten Positionen für eine festgelegte Zeit angehalten um das umliegende Gewebe zu bestrahlen. Dies ist eine sich im Vordringen befindende Alternative zur radikalen Prostatatektomie. Ein wichtiger Arbeitsschritt bei dieser Strahlenbehandlung ist die Segmentierung der Prostata und der umliegenden Organe. Sowohl zur Planung der optimalen Position als auch zur Bestimmung der Dosis zur Bestrahlung der Prostata ist eine Berechnung des Volumens der Prostata unablässig. Transrektale 3D Ultraschall (3D-TRUS) Aufnahmen können hierbei im Vergleich zur Verwendung von CT Bildern die Plazierung der Nadeln präzisieren, die Dauer der Behandlung verkürzen sowie die Kosten der Behandlung signifikant senken.

Verschiedene Techniken wurden bereits vorgestellt, um den Prozeß der Konturfindung der Prostata in 2D-Ultraschallbildern zu erleichtern. Hierunter fallen v.a. Methoden der Verwendung neuronaler Netze [1] und snakes [2].

Dabei erscheinen die Active Contour Models (ACM) als der vielversprechendste Ansatz. ACM werden in der medizinischen Bildverarbeitung vielfach zur Segmentierung verwendet [3,4]. Das Auftreten von Speckles oder anderen Artefakten erschwert bedauerlicherweise die Erkennung der Konturen ohne weitere Vorverarbeitung der Ultraschalldaten und so wird vielfach im ersten Schritt eine Vorverarbeitung der Ultraschalldaten durchgeführt [5].

Im Gegensatz zu den anderen in der Literatur vorgestellten Techniken haben wir hier das Prostatavolumen nicht durch ein paar wenige Schichten bzw. durch zwei senkrecht aufeinander gefundenen Konturen approximiert, sondern anhand der Konturen der gesamten Prostata berechnet.

Des weiteren wurden die bisherigen Ansätze durch uns erweitert, indem wir zwei verschiedene Ansätze zum Aufbau eines externen Kräftefeldes für das ACM benutzen [5,6], um so alternativ 2 mögliche Konturen mit Hilfe der aktiven Konturen zu berechnen. Dies führt zu einer genaueren Bestimmung der Kontur im Vergleich zu den bisherigen Techniken, die keine oder nur eine einzige Vorverarbeitung der Ultraschalldaten verwenden. Hieraus wird dann in einem weiteren Schritt die mittlere Kontur bestimmt und so iterativ das Volumen der Prostata ermittelt.

### **2 Implementierung**

Die Grundlage für diese Entwicklung System bildet eine Software zur Visualisierung von Volumendaten aus medizinischen Aufnahmeverfahren (z.B. CT, MRI, 3D-Ultraschall), die über mehrere Jahre im Fraunhofer IGD entwickelt wurde. Die Software bietet verschiedene Darstellungsmöglichkeiten für die in dieser Anwendung benutzten CT Daten: Darstellung als transversale, sagittale und coronale Schnittebenen, als beliebig orientierte Schnittebenen oder 3D Volume Rendering als Oberflächendarstellung (z.B.: Iso-Surface) oder als Transparenzdarstellung (z.B.: Maximum Instensity Projection oder X-Ray Simulation). Für die Volume Rendering Darstellung kommt eine Direct Volume Rendering Methode basierend auf dem Ray Casting Algorithmus zum Einsatz. Die Software ist lauffähig auf einem Handelsüblichen PC mit Windows NT Betriebssystem. In der bisherigen Anwendung konnten interessante Bereiche in den transversalen Schnittbildern manuell konturiert und in allen anderen Darstellungen - auch im Volume Rendering - farbig dargestellt werden. Beispielsweise konnten so Tumore als Zielgebiete oder Organe als Risikoregionen markiert werden. Das bestehende System wurde für diese Entwicklung um eine Komponente zur semi-automatischen Segmentierung der Tumore und Risikoorgane erweitert. Dies wurde im ersten Schritt speziell zur Konturierung der Prostata entwickelt.

Im folgenden werden die einzelnen Schritte in der Segmentierung näher erläutert. Hierbei hat sich jedoch gezeigt, daß bei der Segmentierung der relativ klaren Phantomdaten (siehe Abb. 1) keiner weiteren Bearbeitung von Nöten ist, so daß der Schritt der Kantenverstärkung zugunsten einer erheblich schnelleren ausgelassen werden kann.

#### **2.1 Kantenverstärkung**

Nachdem die Ultraschalldaten in das System eingelesen sind, können sie mittels einer Gaussfilterung geglättet und dann anhand verschiedener Verfahren zur Kantenverstärkung unabhängig voneinander bearbeitet werden. Wir haben hier 2 verschiedene Verfahren implementiert.

Als erste Methode haben wir auf eine sogenannte "Stick Transformation" zurückgegriffen [6]. Diese Transformation bewirkt in stark verrauschten Ultraschallaufnahmen eine Verstärkung der Kanten bei einer gleichzeitigen Reduzierung der Speckles. Hierbei wird das Ultraschallbild mit kurzen Liniensegmenten variabler Richtungen überlagert, die Werte entlang dieser Liniensegmente aufsummiert und dem zentralen Pixel der maximale Wert aller Summen zugewiesen. Das mittlere Bild in Abb. 2 zeigt das Ergebnis einer Transformation mit Länge 15.

Das zweite Verfahren, welches wir in diesen Prozeß integriert haben, ist die Berechnung einer sogenannten "Saliency Map" [5]. Diese dient der Erkennung global hervorstechender Strukturen, d.h. Strukturen welche unmittelbar die Aufmerksamkeit des Betrachter auf sich ziehen, in verrauschten Bildern. Dazu werden sogenannte "orientation elements" betrachtet, welche benachbarte Pixel miteinander verbinden, und dahin gehend untersucht, ob sie auf einer Kante liegt oder nicht. Ausgehend von jedem Bildpunkt werden nun Kurven betrachtet, welche aus diesen "orientation elements" zusammengesetzt sind. Für diese Kurven wird iterativ ein Saliency Wert berechnet, der das Auftreten von Lücken zwischen Segmentstücken und starke Krümmungen bestraft. Der Saliency Wert eines Bildpunktes ist dann letztendlich als Maximum der Saliency Werte aller Kurven, die von ihm ausgehen, definiert. Ein Ergebnis dieser Saliency Map nach 20 Iterationen ist im mittleren Bild der Abb. 3 zu sehen.

#### **2.2 Segmentierung**

Nun kann der Konturfindungs-Prozeß mit Hilfe des ACM basierend auf 2 verschiedenen Kräftefeldern gestartet werden.

Die aktive Kontur wird hierbei als Energie-minimierender B-Spline realisiert Als Energie Minimierungs Algorithmus wurde die Euler Time Integration, wie bei Großkopf et al. [3] beschrieben, verwendet. Dieser wird durchgeführt, indem jedem Vertice der B-Sline Kurve ein fixer Massewert, eine Beschleunigung und eine Geschwindigkeit zugewiesen wird. Durch die Berechnung eines Bewegungs- und eines Dämpfungsvektors (auf Basis der in 2.1 gegebenen Kräftefelder statt der normalen Patientendaten) wird die auf die einzelnen Vertices wirkende Kraft angegeben und so die neue Position der Vertices sowie die Beschleunigung und Geschwindigkeit berechnet. Dies geschieht so lange, bis entweder alle Vertices zum Stillstand kommen oder eine maximale Anzahl an Iterationen erreicht ist.

Daraus ergeben sich 2 Konturen, die je nach Kontraststärke in den Ultraschall Bildern mehr oder weniger variieren (siehe Abb. 3). Die Begrenzung der Prostata wird dann durch Ermittlung der mittleren Kontur der beiden Ergebnisse angegeben.

Diese in einem Schichtbild gefundene Kontur wird dann automatisch auf die umliegenden transversalen Schichten der Prostata übertragen und dort als Startpunkt für

die weitere Segmentierung verwendet. So wird sukzessiv das komplette Prostatavolumen konturiert.

## **3 Ergebnisse**

Die vorgestellte Entwicklung liefert eine schnelle, semi-automatisch ablaufende Möglichkeit zur Segmentierung des Prostata Volumens, die verglichen mit der manuellen Segmentierung eine deutlich geringere Benutzerabhängigkeit aufweist. Sie besteht aus mehreren Phasen: 1. Verbesserung des Kontrasts der Ultraschallbilder, 2. Initialisierung einer Kontur als Startpunkt für das Active Contour Model, 3. Minimierung der Energie der Initialkontur mit Hilfe der in 1 definierten externen Kräftefelder, 4. Bestimmung der optimalen Kontur anhand der in 3 gefundenen Konturen, 5. Wiederholung der Punkte 3 und 4 auf allen Schichten der Prostata zur Bestimmung des kompletten Volumens. Hierbei wurde der interaktive Aufwand des Benutzers möglichst gering gehalten, so daß dieser nur eine Initialkontur angeben muß.

Diese Methode erfordert eine sorgfältige Initialisierung, damit die Startkontur sich den tatsächlichen Organgrenzen annähert. Eine weitere Möglichkeit, die in dieser Entwicklung noch nicht vorgesehen ist, wäre die Einbeziehung der typischen elliptischen Form der "normalen" Prostata bei der Definition der Startkontur.

Das hier beschriebene Verfahren zur Segmentierung von Ultraschalldaten (und im besonderen der Prostata) befindet sich zur Zeit in der Entwicklungsphase und zeigt vielversprechende Erfolge am Ultraschallphantom der Prostata sowie bei ersten Versuchen an reellen Patientendaten.

## **4 Danksagung**

Mein besonderer Dank gilt Herrn Stefan Großkopf. Indem er mir seine Forschungsergebnisse aus dem Bereich der Segmentierung mittels aktiver Konturen zur Verfügung stellte, hat er wesentlich zum Gelingen dieser Arbeit beigetragen.

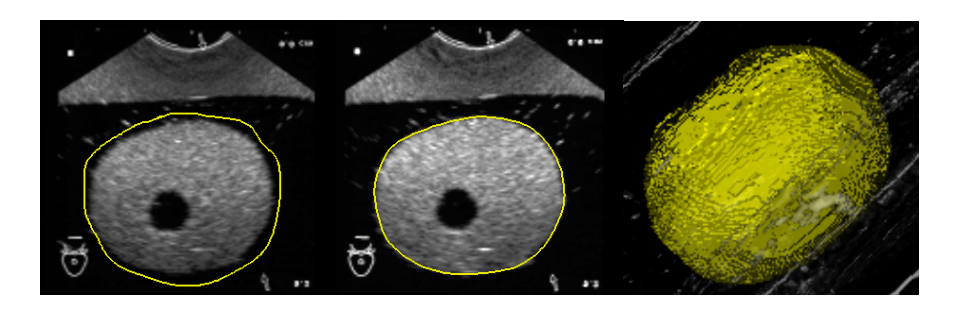

**Abb. 1** Segmentierung der Phantomdaten mittels aktiver Konturen (Startkontur (links), Kontur nach 30 Iterationen (mitte), 3D Ansicht des Prostata Volumina nach vollständiger Segmentierung(rechts)).

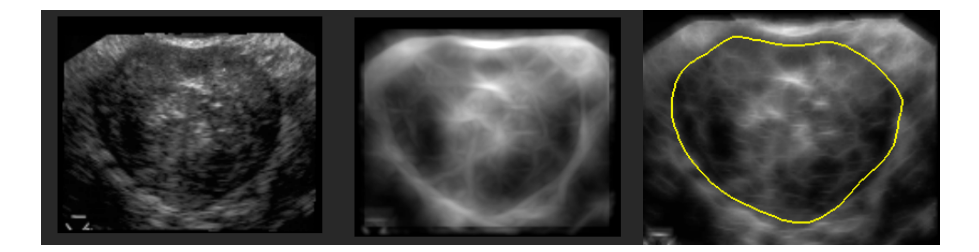

**Abb. 2** Segmentierung der Patientenprostata auf Basis der Stick Transformation: Original Patientendaten (links), Stick Transformation der Länge 15 (mitte), gefundene Kontur (rechts)

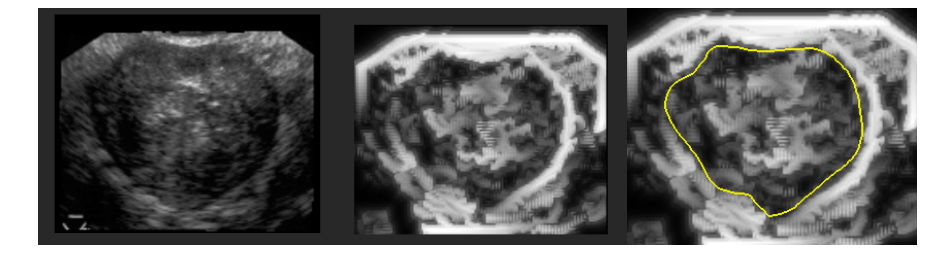

**Abb. 3** Segmentierung der Patientenprostata auf Basis der Saliency Map: Original Patientendaten (links), Saliency Map nach 20 Iterationen (mitte), gefundene Kontur (rechts)

# **5 Literatur**

- 1. Prater JS and Richard WD: Segmenting ultrasound images of the prostate using neural networks, Ultrason. Imaging 14: 159-185, 1992.
- 2. Ladak HM, Mao F, Wang Y, Downey DB, Steinman DA, Fenster A: Prostate boundary segmentation from 2D ultrasound images, Medical Physics, 27 (8): 1777-1788, 2000.
- 3. Großkopf S, Park SY, Kim MH: An improved Active Contour Model for Segmentation of Medical Images, Proc. 3<sup>rd</sup> Korea-Germany Joint Conference on Advanced Medical Image Processing, Seoul, Korea, 1998.
- 4. Großkopf S, Park SY, Kim MH: Segmentation of Ultrasonic Images by Application of Active Contour Models, Proc. CAR 98 – Computer Assisted Radiology and Surgery, Tokyo, Japan: 871, 1998
- 5. Wang J, Li X: A System For Segmenting Ultrasound Images, IEEE Conference on Pattern Recognition 1: 456-461, 1998.
- 6. Czerwinski RN, Jones DL, O'Brien WD: Detection of lines and boundaries in speckle images – application to Medical Ultrasound, IEEE Trans. on Medical Imaging 18: 126-136, 1999.